# PLATAFORMA DE E-LEARNING

# (I) Financial<br>V<sup>)</sup> Literacy

## GUÍA *2020-1-TR01-KA204-093253*

*www.facilitate.center*

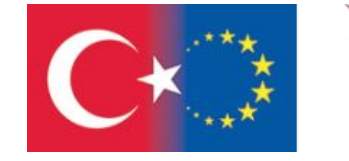

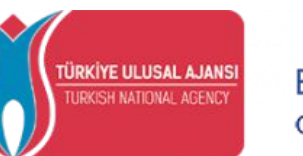

Co-funded by the Erasmus+ Programme of the European Union

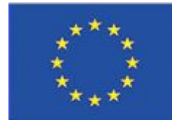

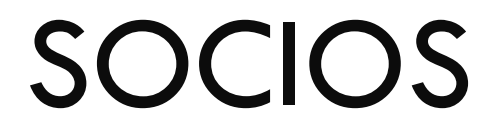

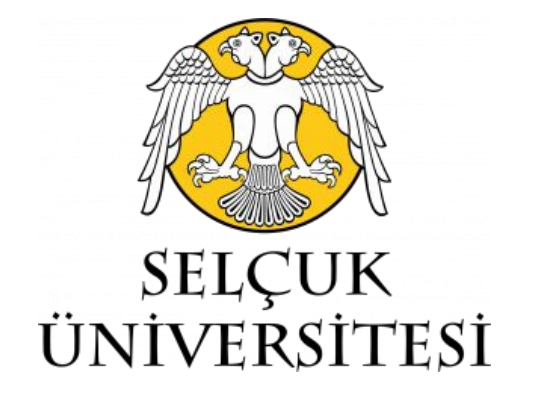

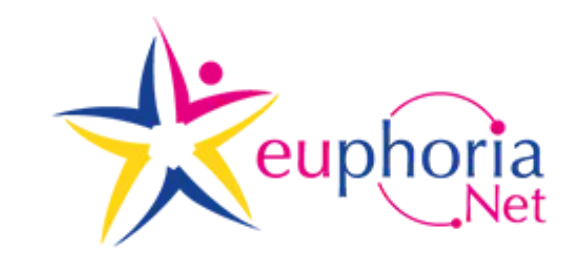

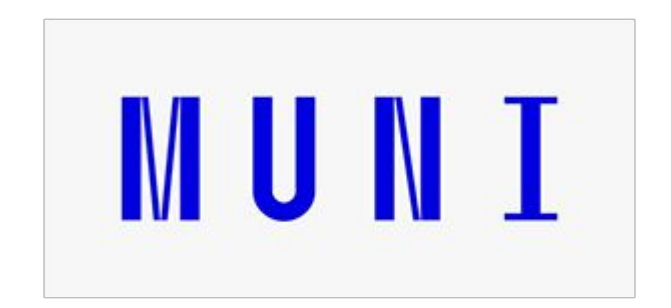

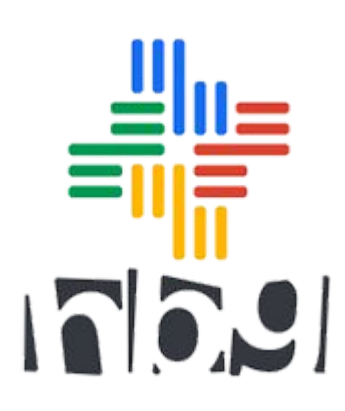

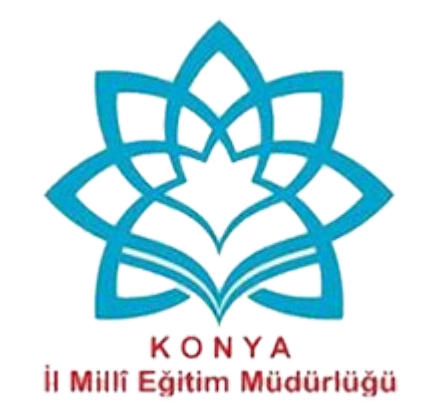

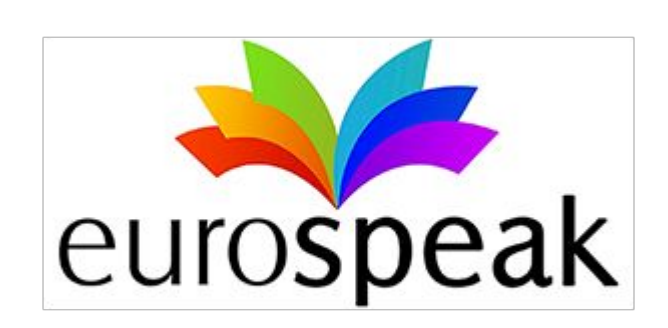

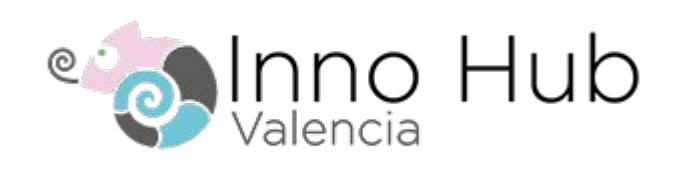

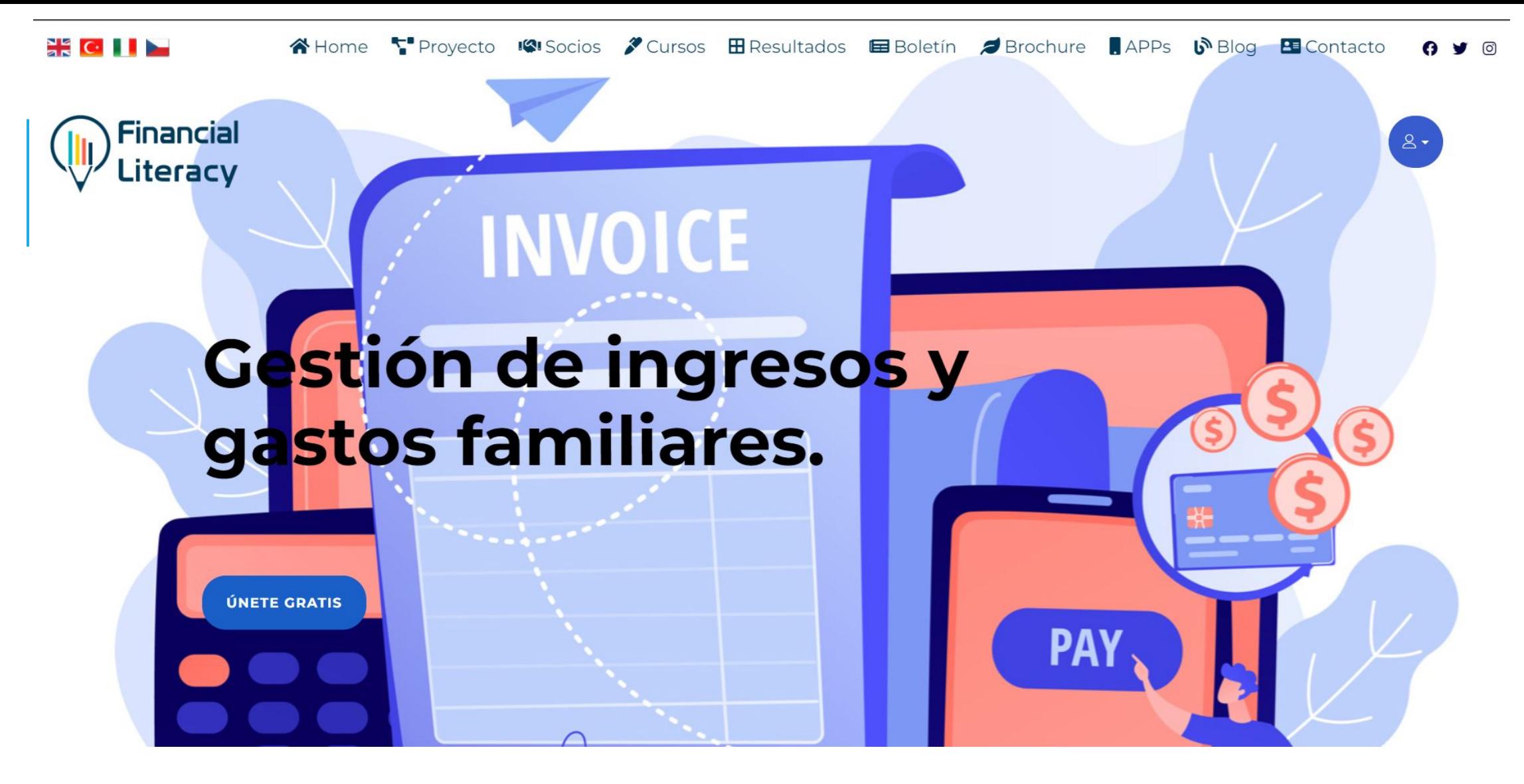

En nuestro sitio web (https://facilitate.center/) encontrará noticias sobre el proyecto, detalles sobre sus resultados e información necesaria sobre los socios.

# Financial Literacy Guia E-learning

 Esta guía será un recurso que enseñará gradualmente a utilizar la plataforma al usuario, que se beneficiará de la plataforma de aprendizaje electrónico sobre alfabetización financiera, que es uno de los resultados del proyecto de Alfabetización Financiera.

Para acceder a la plataforma:

Ve a *facilitate.center/courses* en tu buscador

O

Escanea este código QR desde tu dispositivo móvil..

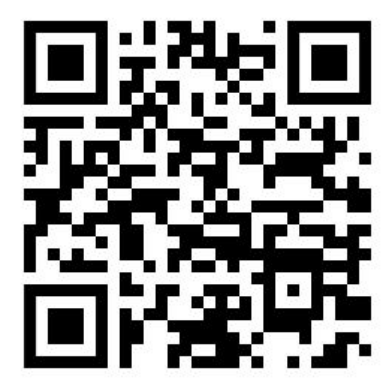

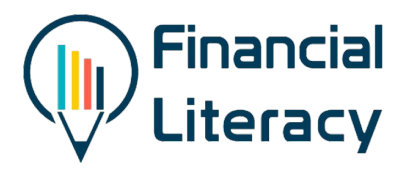

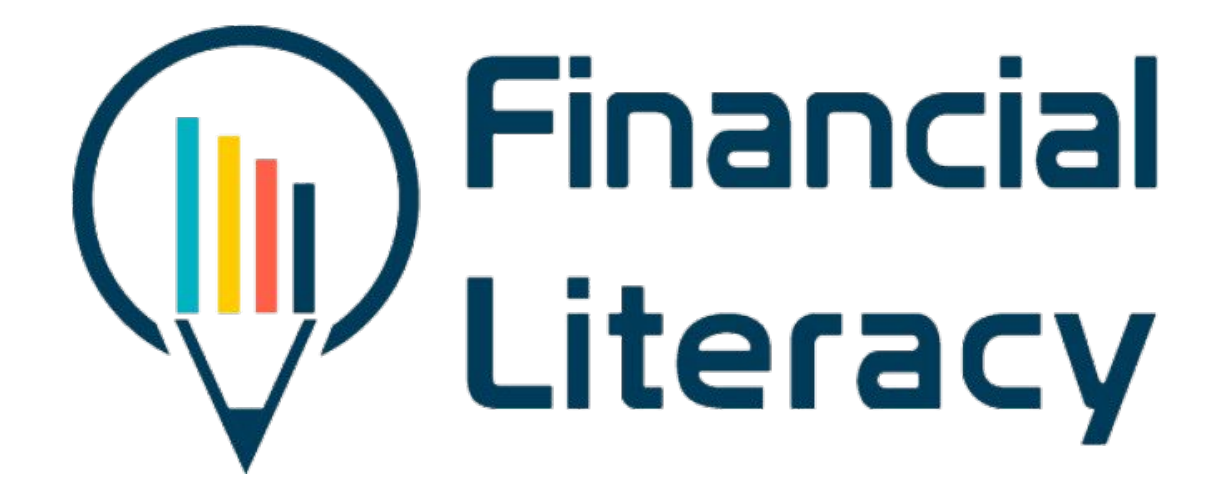

# El proceso de registro e inicio de la formación en la plataforma de e-learning

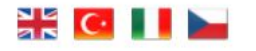

A Home TProyecto ICI Socios Cursos ER Resultados EB Boletín J Brochure DRPPs D Blog B Contacto

 $\mathbf{a}$ 

 $Q \times Q$ 

**REGISTRARSE** 

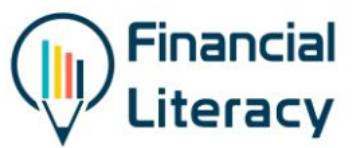

# Mejor decisión económica

Tras acceder a la página principal, pulse el botón para "Registrarse".

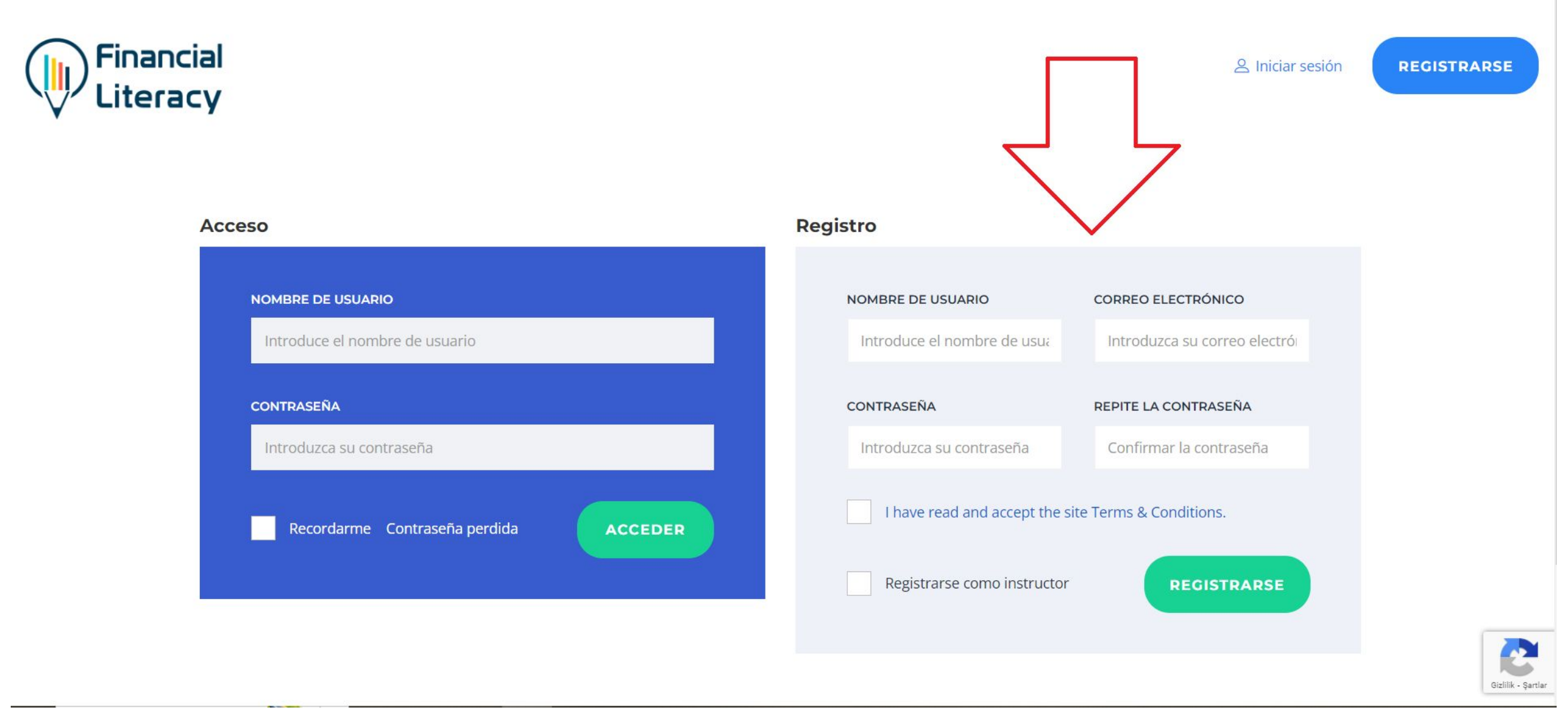

Complete la información requerida para el registro, haga clic en el botón "Registrarse" y complete el proceso de registro. Si eres profesor, no olvides seleccionar la opción "Registrarse como instructor". De lo contrario, deje este campo en blanco. En la sección correspondiente, se dará información detallada sobre el proceso de registro para los profesores. Esta sección y aquellos que recibirán educación superior son el objetivo.

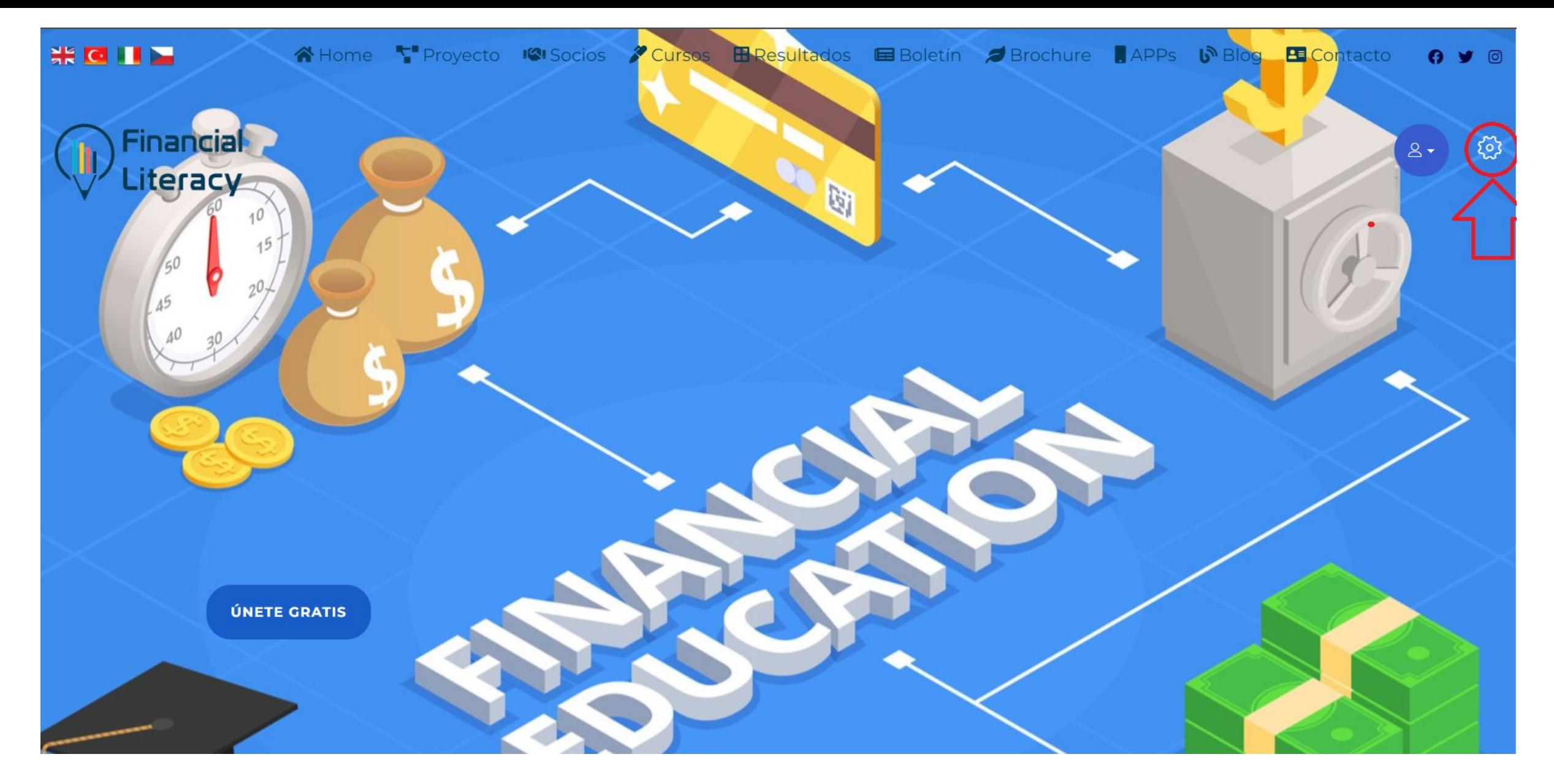

Una vez completado el proceso de registro, haz clic en la pestaña de "Configuración" de la imagen para actualizar tu información personal.

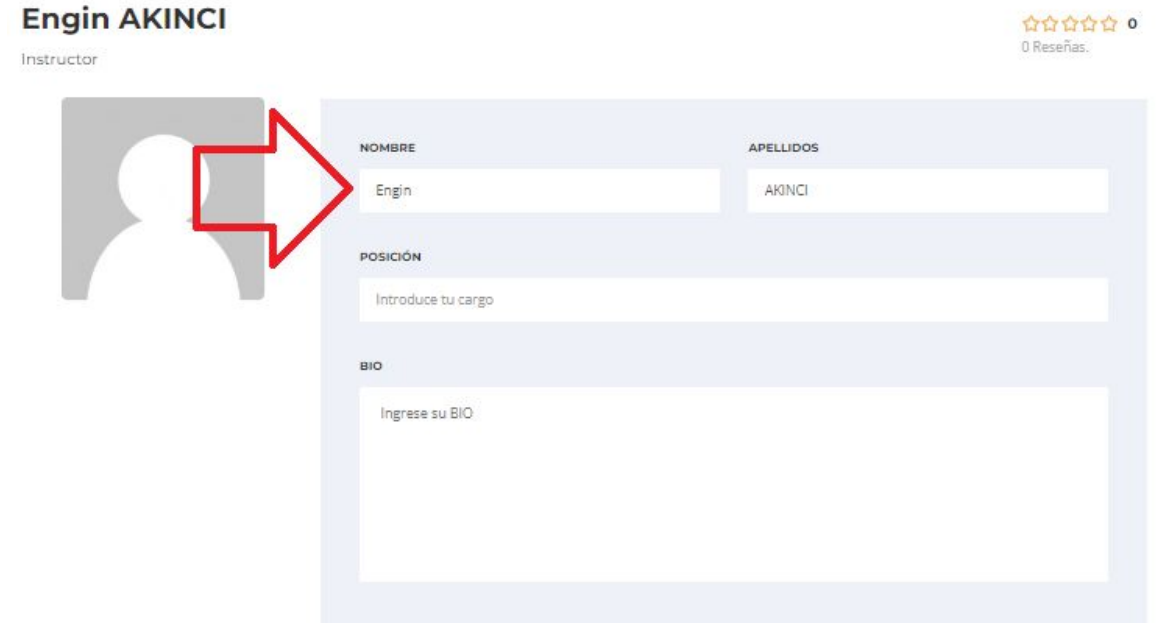

## Después de introducir su nombre en la página siguiente, haga clic en la pestaña "Guardar los cambios" de la parte inferior para completar el proceso.

#### Red social

Añade los enlaces de tus perfiles sociales, se mostrarán en tu perfil público.

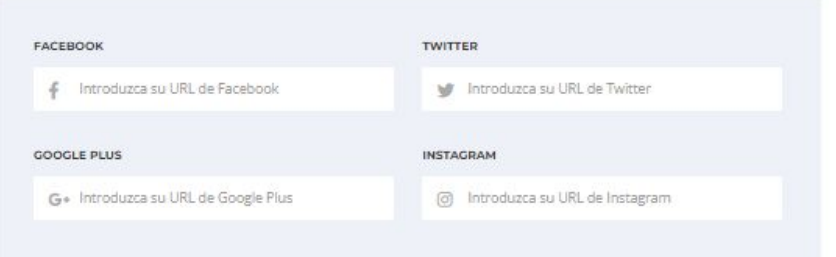

#### Cambiar la contraseña

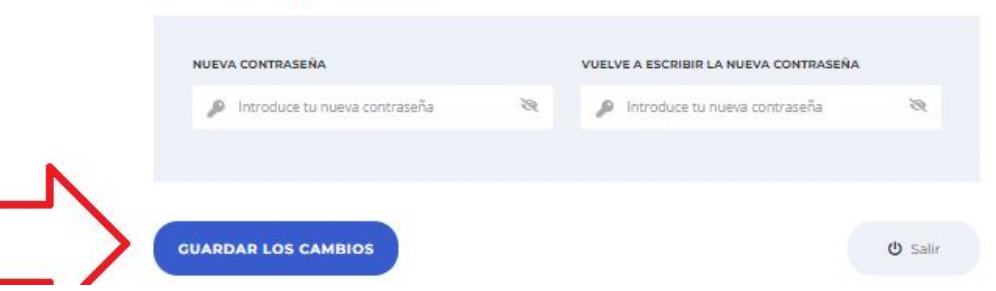

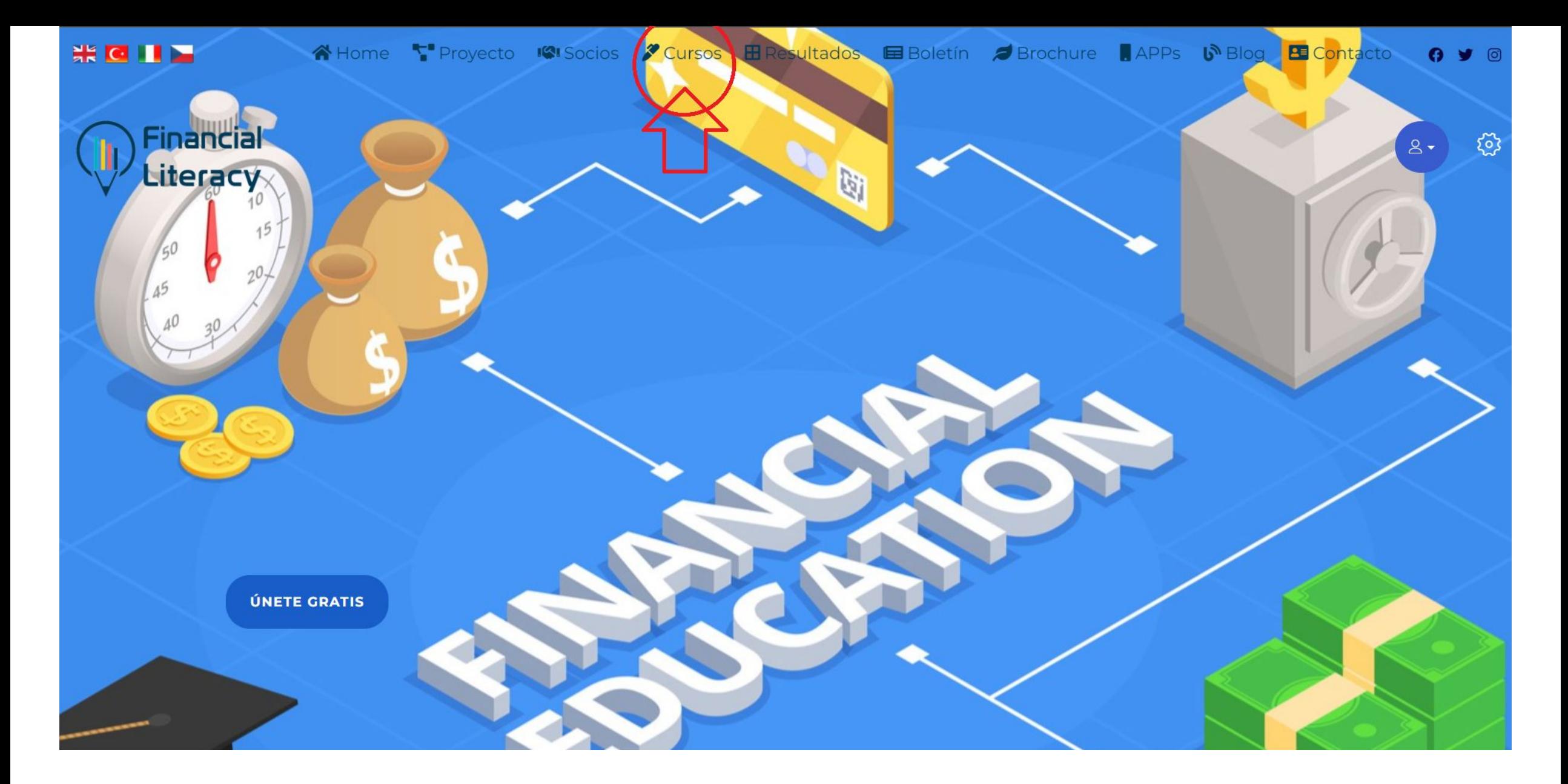

Puede acceder a la plataforma E-learning haciendo clic en la pestaña "Cursos".

G Y O

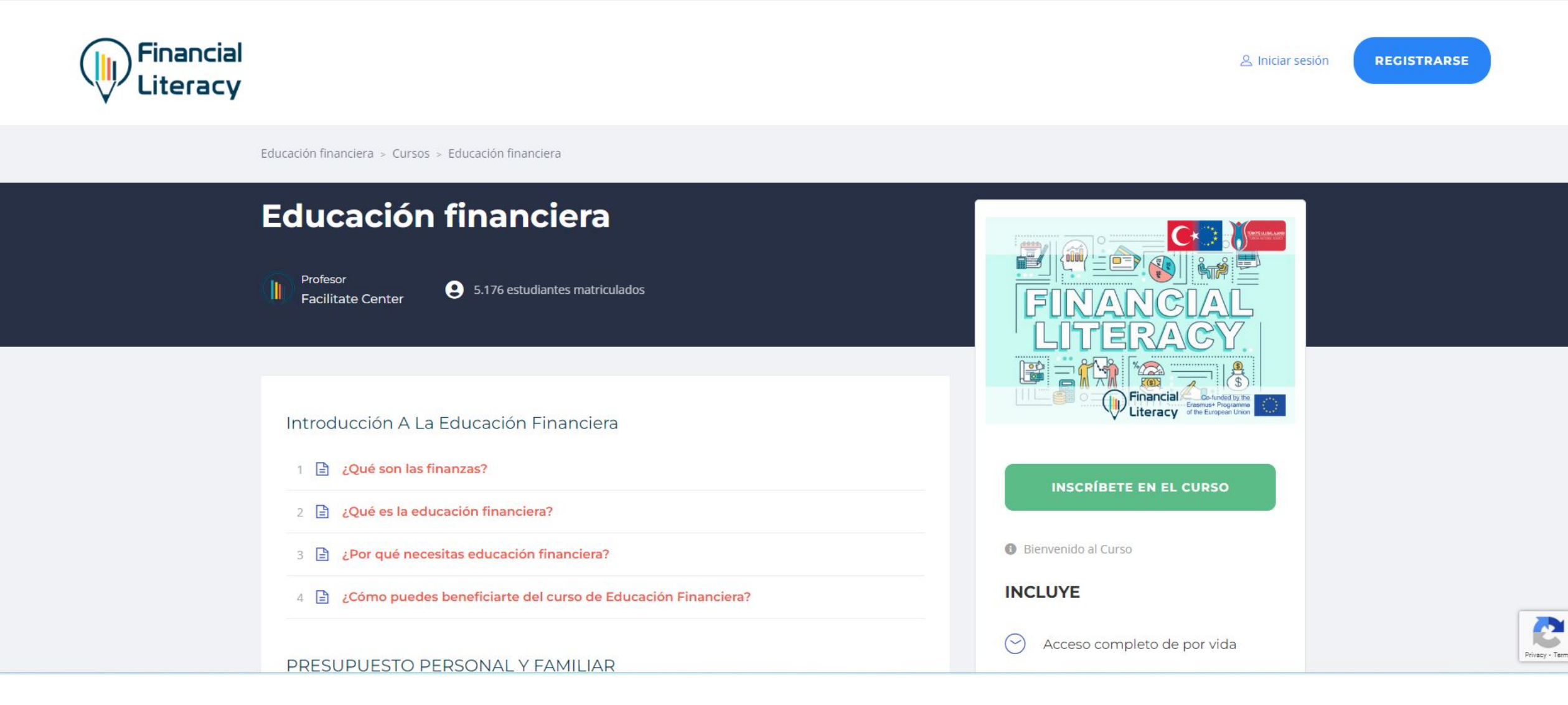

Puedes comenzar a tomar lecciones haciendo clic en la pestaña "Inscribete en el Curso".

 $\frac{1}{2}$  C.

**Educación financiera** ← Volver a Tablero de control

2

**PRESUPUESTO PERSONAL Y FAMILIAR Cuentas corrientes** 

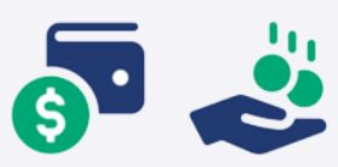

- En las cuentas corrientes se ingresa el sueldo.
- · Puedes pagar las facturas automáticamente.
- · Recibe una tarjeta de débito que le permite retirar dinero de un cajero automático.
- · Puede utilizarla en lugar de dinero en efectivo para comprar productos y que el dinero se cargue directamente en su cuenta.

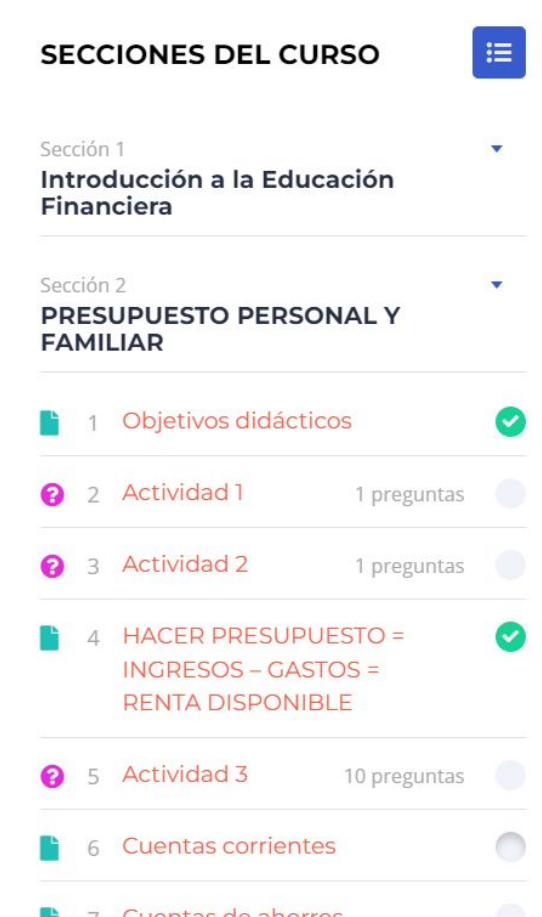

A la derecha de la página, puede ver todo el plan de estudios y revisar todas las unidades. Para completar con éxito el curso, debe completar todos los cursos en orden y completar con éxito los cuestionarios.

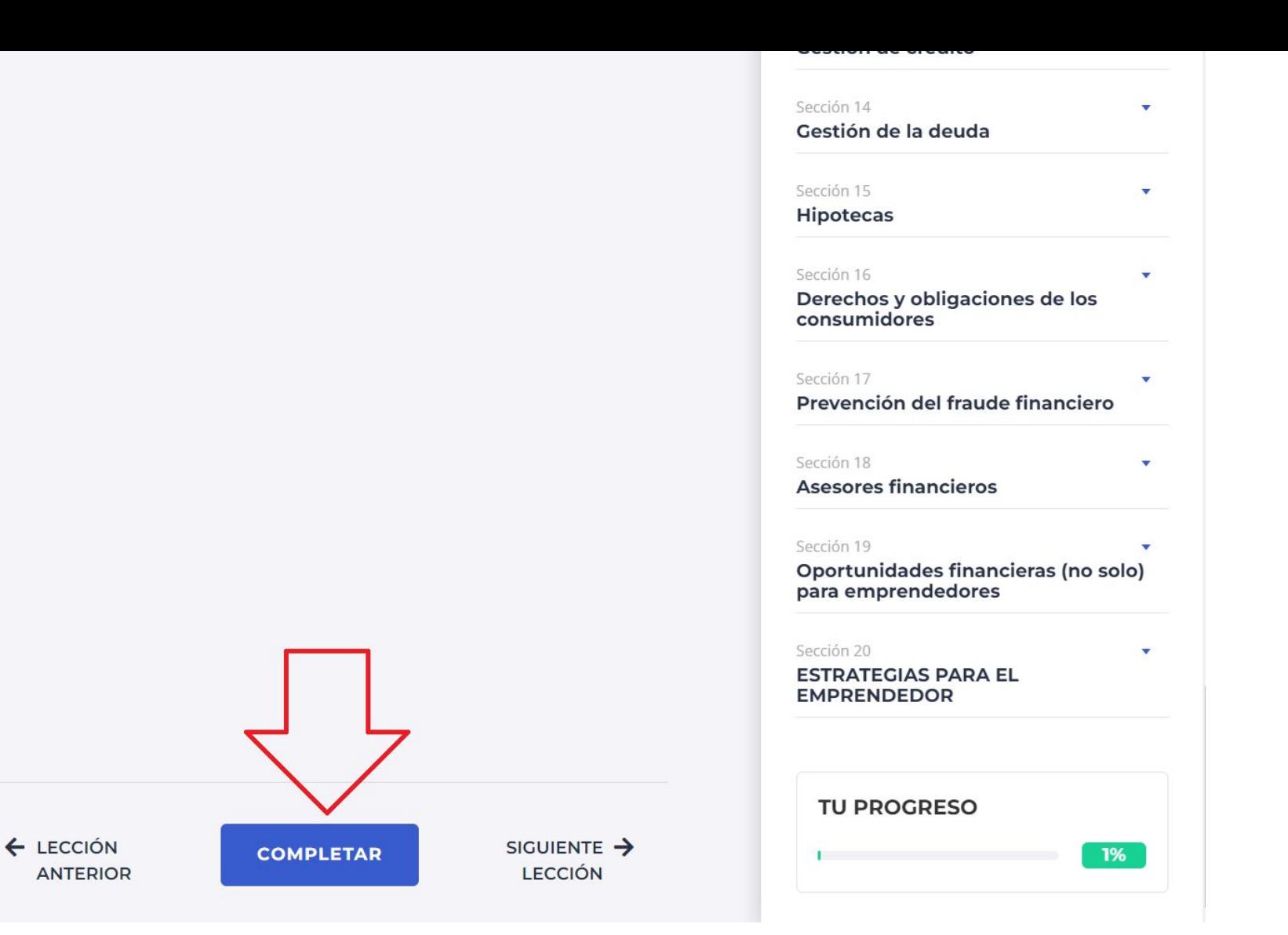

No olvide hacer clic en el botón "Completar" al final de la página al final de cada curso que complete. Esto es importante para que el sistema registre las unidades que ha completado con éxito.

#### **PRESUPUESTO PERSONAL Y FAMILIAR**

## **Cuentas corrientes**

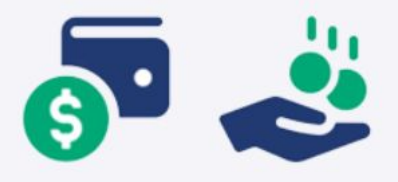

- En las cuentas corrientes se ingresa el sueldo.
- · Puedes pagar las facturas automáticamente.
- · Recibe una tarjeta de débito que le permite retirar dinero de un cajero automático.

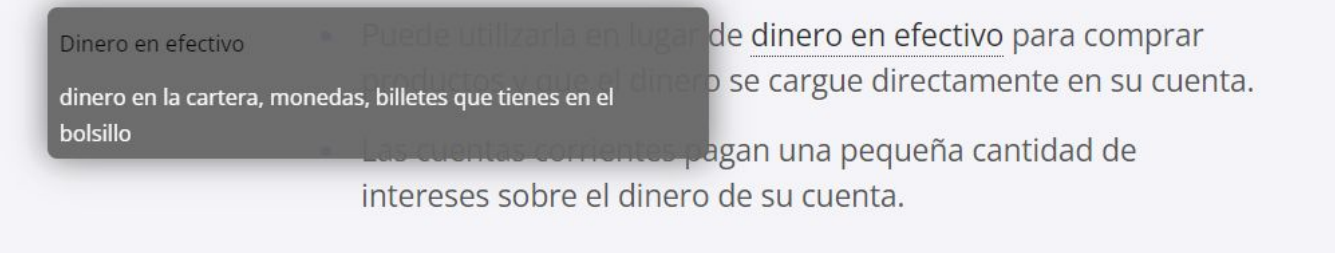

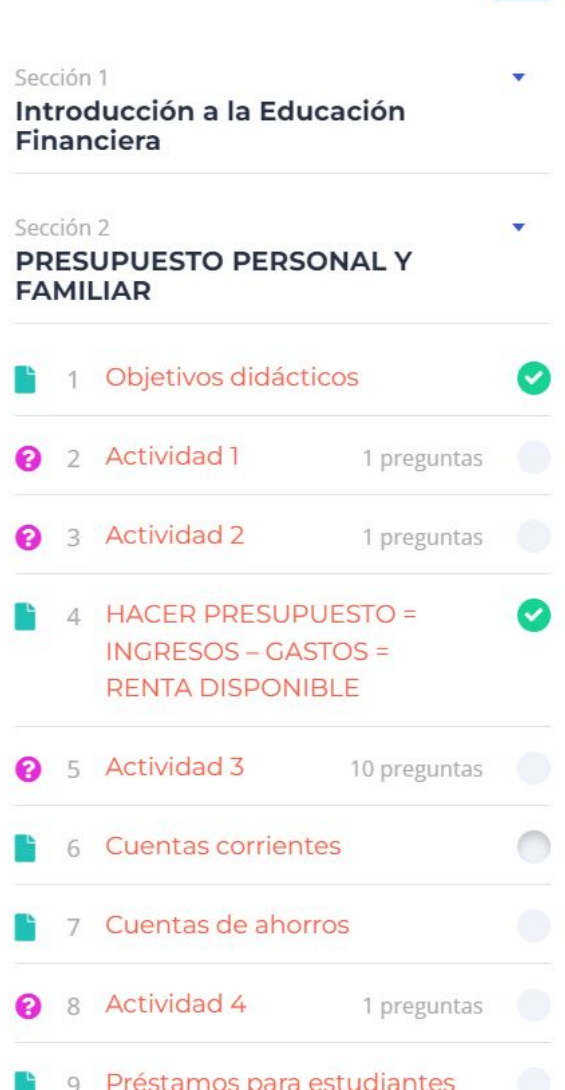

Los términos escritos en azul y subrayados son palabras del diccionario de la plataforma de aprendizaje. Está diseñado para que aprendas el significado de la palabra fácilmente pasando el cursor sobre ella.

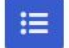

### Fíjate en las siguientes afirmaciones, ¿cuáles son VERDADERAS?

Un contrato significa que pagas por adelantado el crédito que utilizas.

El pago por uso significa que pagas por adelantado el crédito que utilizas.

Tienes que pagar una factura cada mes durante un máximo de 36 meses con un teléfono de pago por uso.

Con un teléfono de contrato tienes que pagar una factura

cada mes durante un máximo de 36 meses.

No hay que pagar nada si te das de baja antes de tiempo con un contrato.

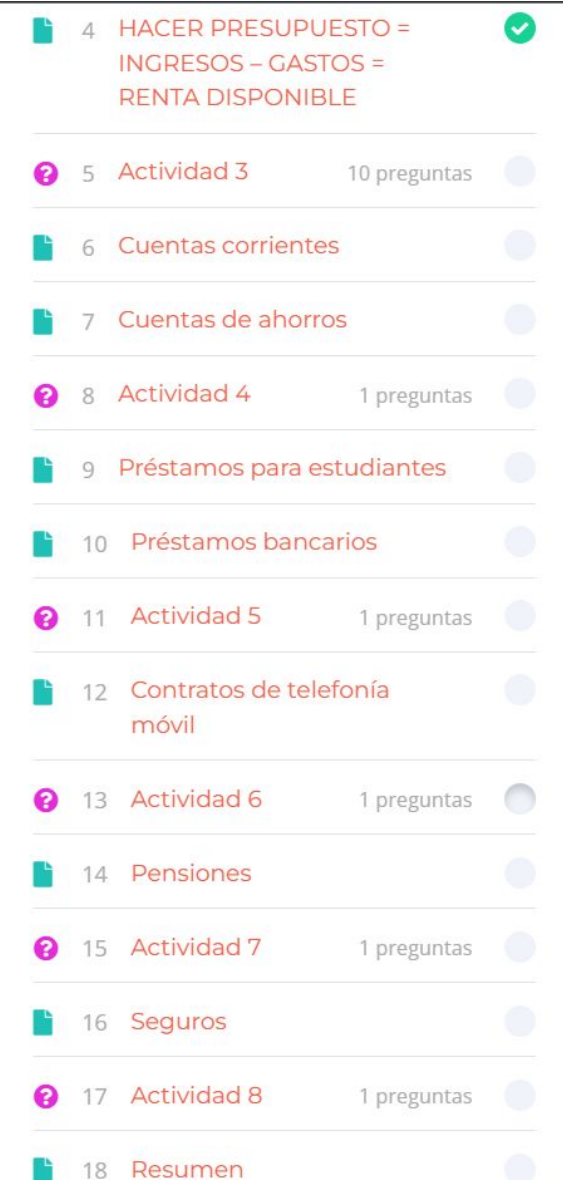

Ejemplo de cuestionario de formación. A lo largo de la formación hay muchos tipos diferentes de cuestionarios.

#### **Actividad 4**

Utilizando la información anterior, lee el siguiente párrafo y completa las palabras que faltan con las del recuadro de abajo.

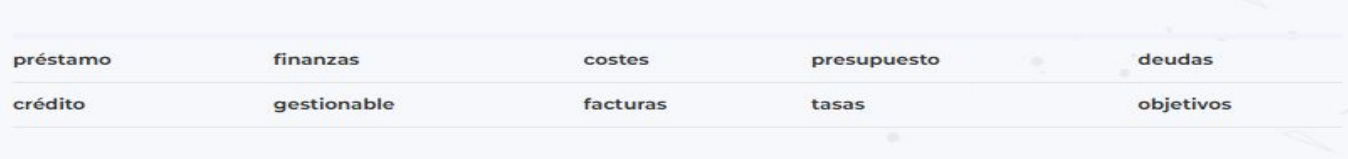

#### Usando la información de arriba, lea el siguiente párrafo y complete las palabras que faltan con las palabras en el cuadro a continuación.

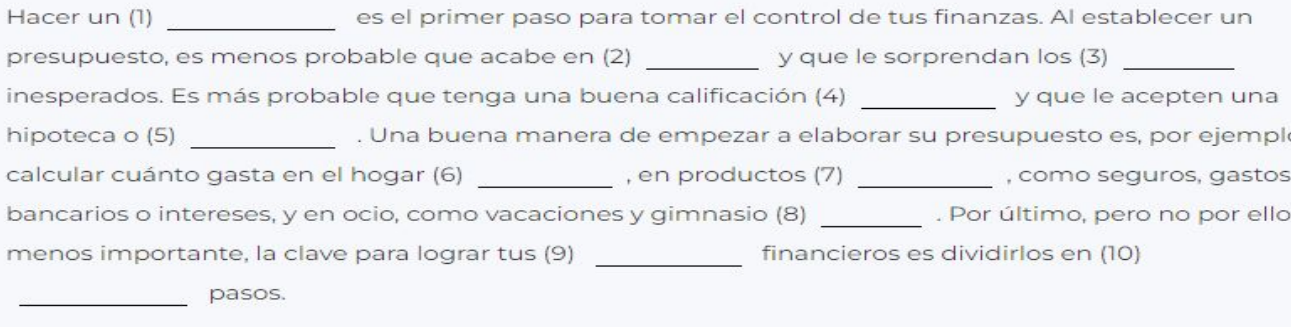

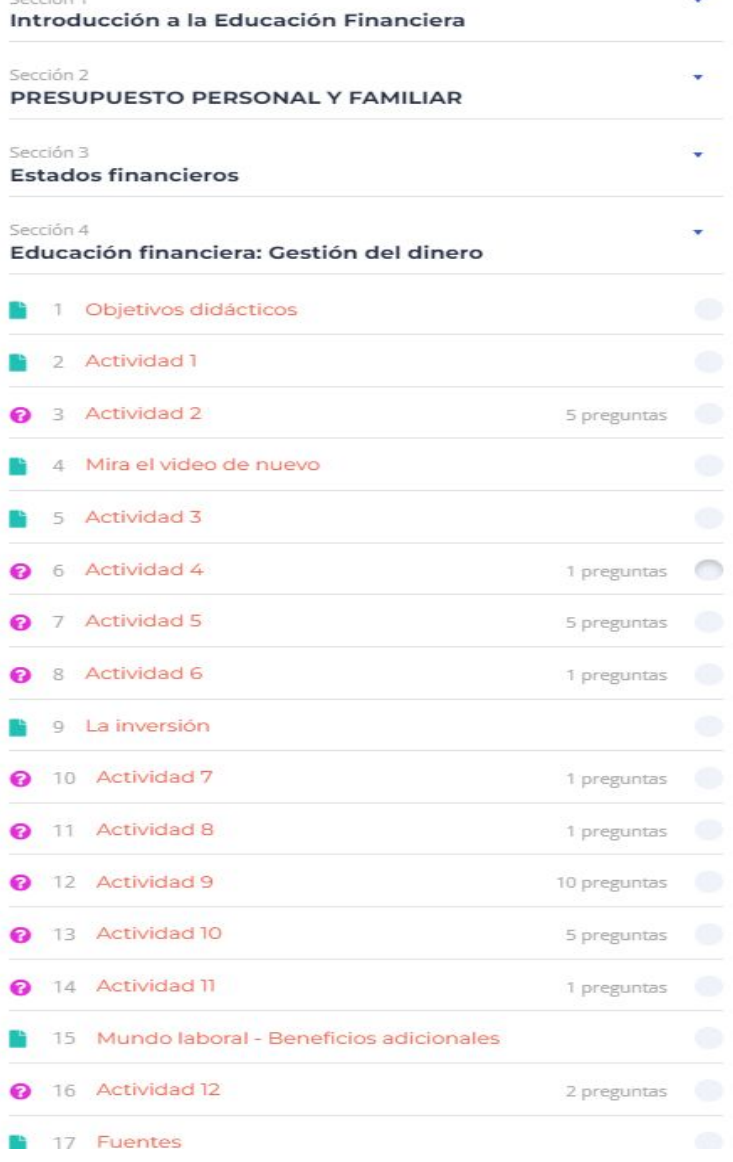

Carrião <sup>1</sup>

En las preguntas de completar espacios en blanco, es necesario elegir la palabra adecuada de las anteriores y completar los espacios en blanco con el método de copiar y pegar. O se espera que la palabra relacionada se ingrese como texto sin errores ortográficos, espacios, etc. El sistema puede generar un error porque desea una coincidencia uno a uno.

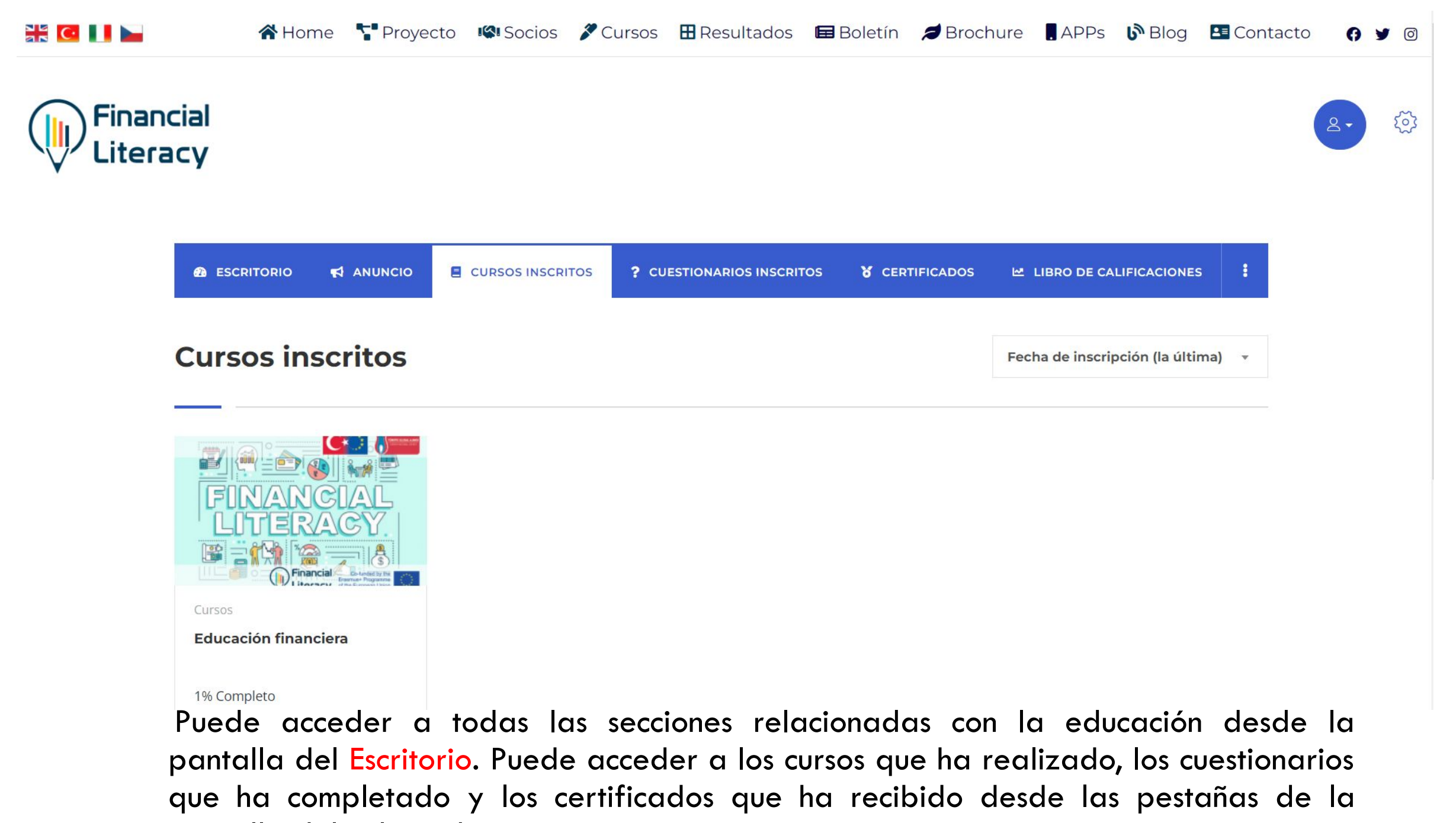

pantalla del salpicadero.

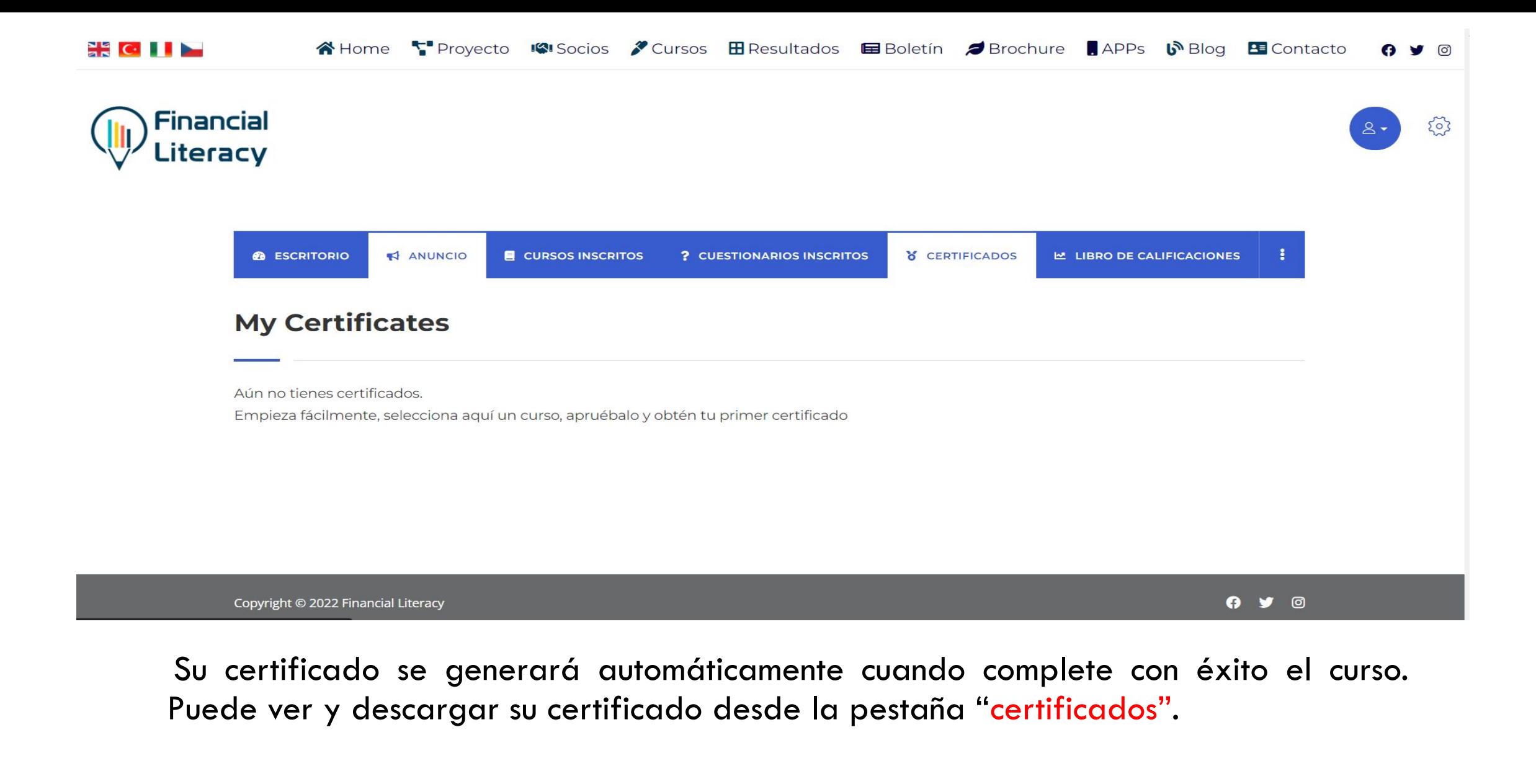

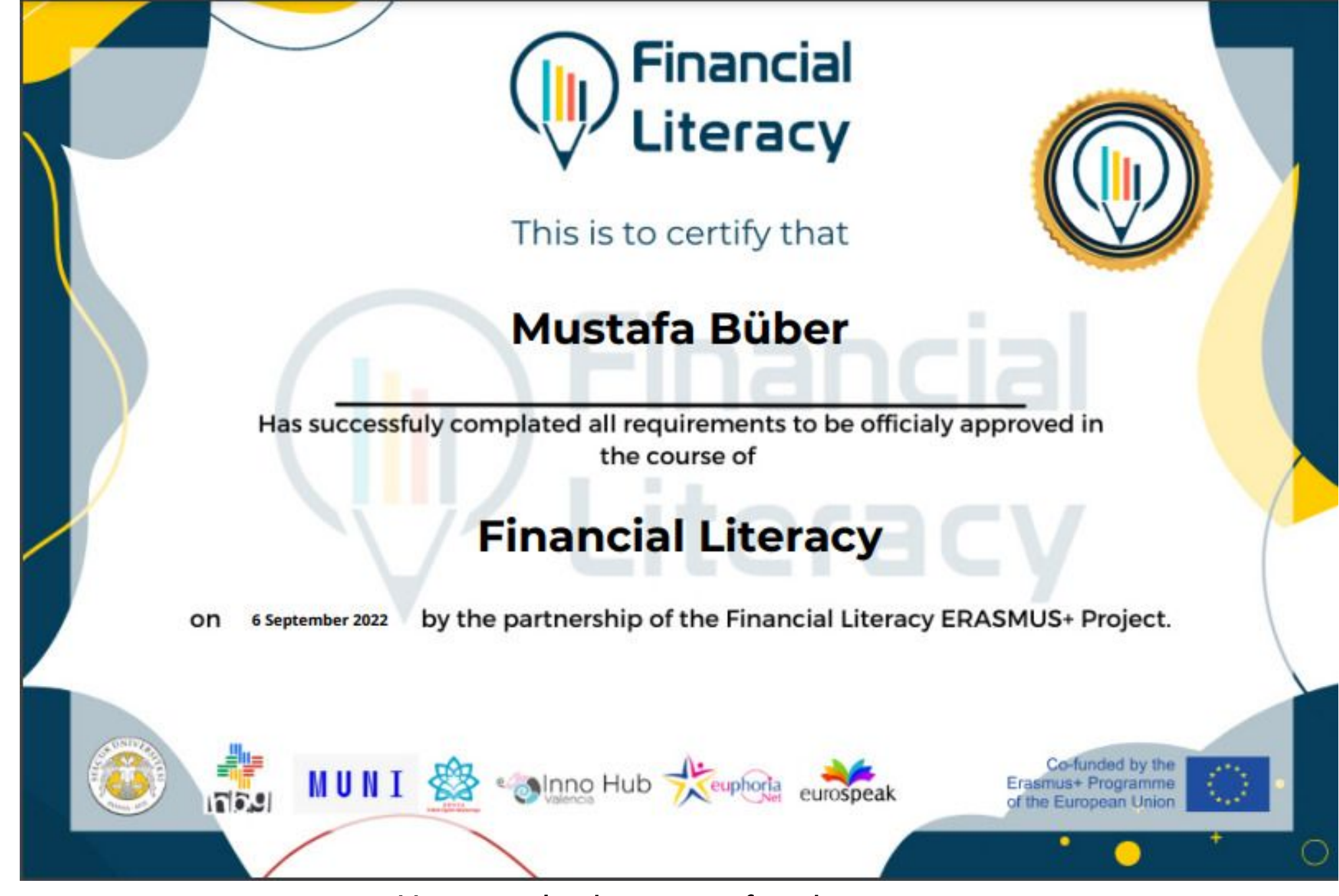

Un ejemplo de un certificado

#### **APLICACIONES MÓVILES**

Desarrollado por el equipo FACILITATE

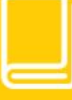

#### **CURSO DE ENTRENAMIENTO**

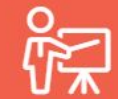

#### **ESQUINA DEL PROFESOR**

Una sección solo para nuestros miembros profesores

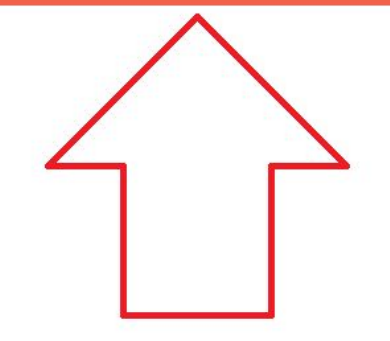

Para acceder a la página con los contenidos para profesores, debe hacer clic en la pestaña

"esquina del profesor" en la página principal.

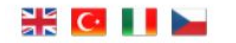

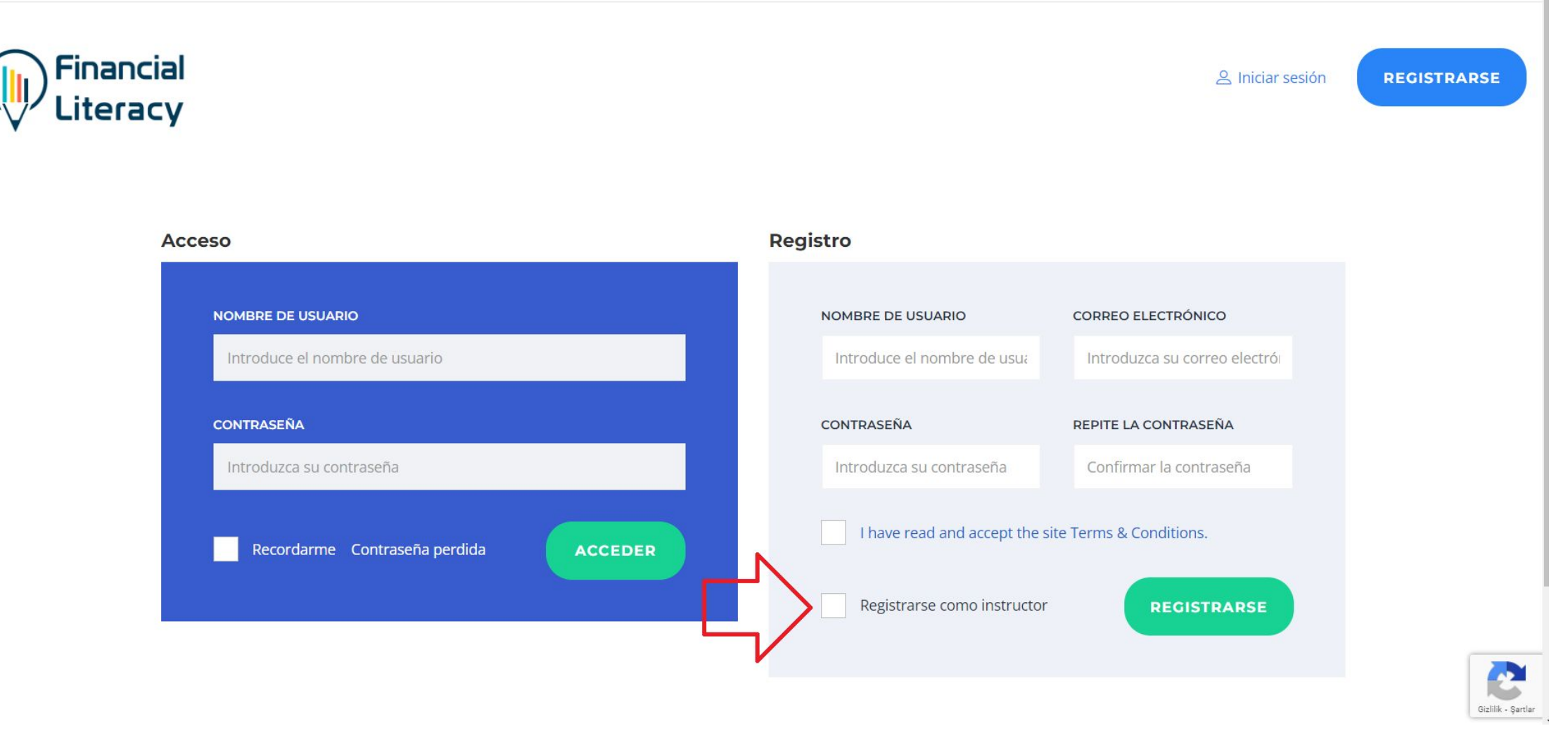

 Para acceder a la página "esquina del profesor", debe estar registrado en el sitio como profesor. Cuando se registre de esta forma, el administrador del sitio web deberá comprobar y aprobar su afiliación.

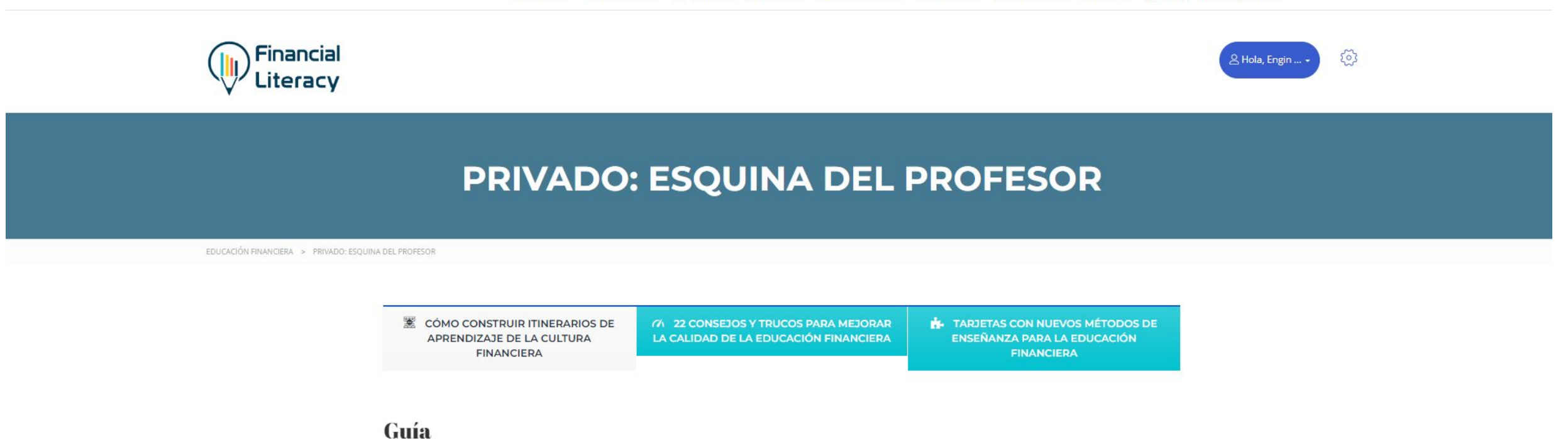

Haciendo clic en el enlace "<mark>Guía"</mark>, podrá descargar la guía titulada "Cómo crear itinerarios de aprendizaje de la cultura financiera que tengan éxito". En la siguiente diapositiva se presenta una captura de pantalla de la guía.

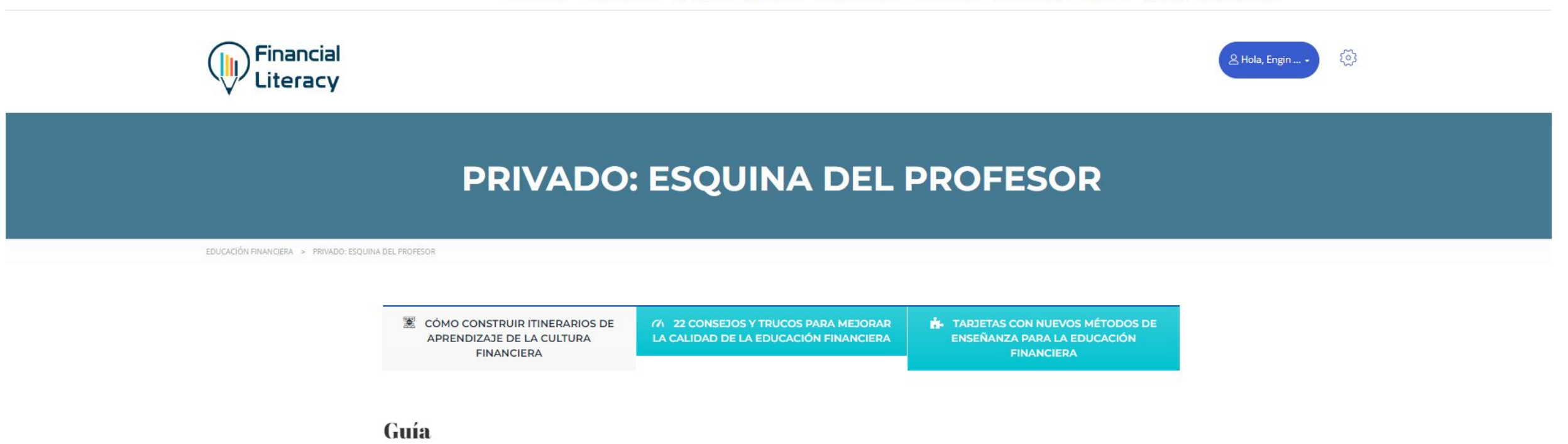

 Al hacer clic en el enlace "Guía", puede descargar la guía llamada "Cómo crear rutas exitosas de aprendizaje de alfabetización financiera". Una captura de pantalla de la guía relevante se presenta en la siguiente diapositiva.

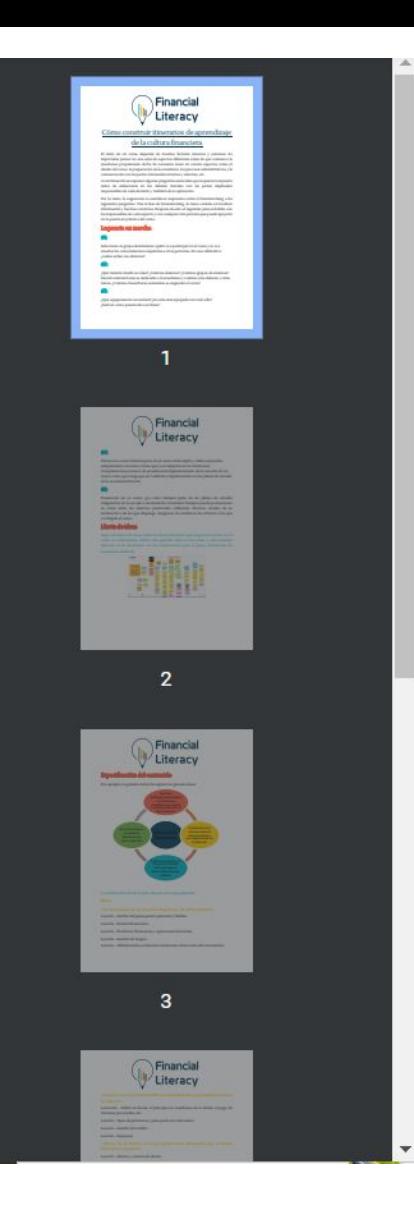

## **Financial** Literacy

## Cómo construir itinerarios de aprendizaje de la cultura financiera

El éxito de un curso depende de muchos factores internos y externos. Es importante pensar en una serie de aspectos diferentes antes de que comience la enseñanza propiamente dicha. Es necesario tener en cuenta aspectos como el diseño del curso, la preparación de la enseñanza, los procesos administrativos y la comunicación con las partes interesadas internas y externas, etc.

A continuación se exponen algunas preguntas esenciales que requieren respuesta antes de embarcarse en los debates iniciales con las partes implicadas responsables de cada decisión y también de su aplicación.

Por lo tanto, la sugerencia es establecer respuestas sobre el brainstorming a las siguientes preguntas. Tras la fase de brainstorming, la tarea consiste en localizar información y hechos concretos. Después de esto, el siguiente paso es hablar con los responsables de cada aspecto y con cualquier otra persona que pueda apoyarte en la puesta en práctica del curso.

#### La puesta en marcha

"¿Cómo crear rutas exitosas de aprendizaje de alfabetización financiera?" extracto del manual

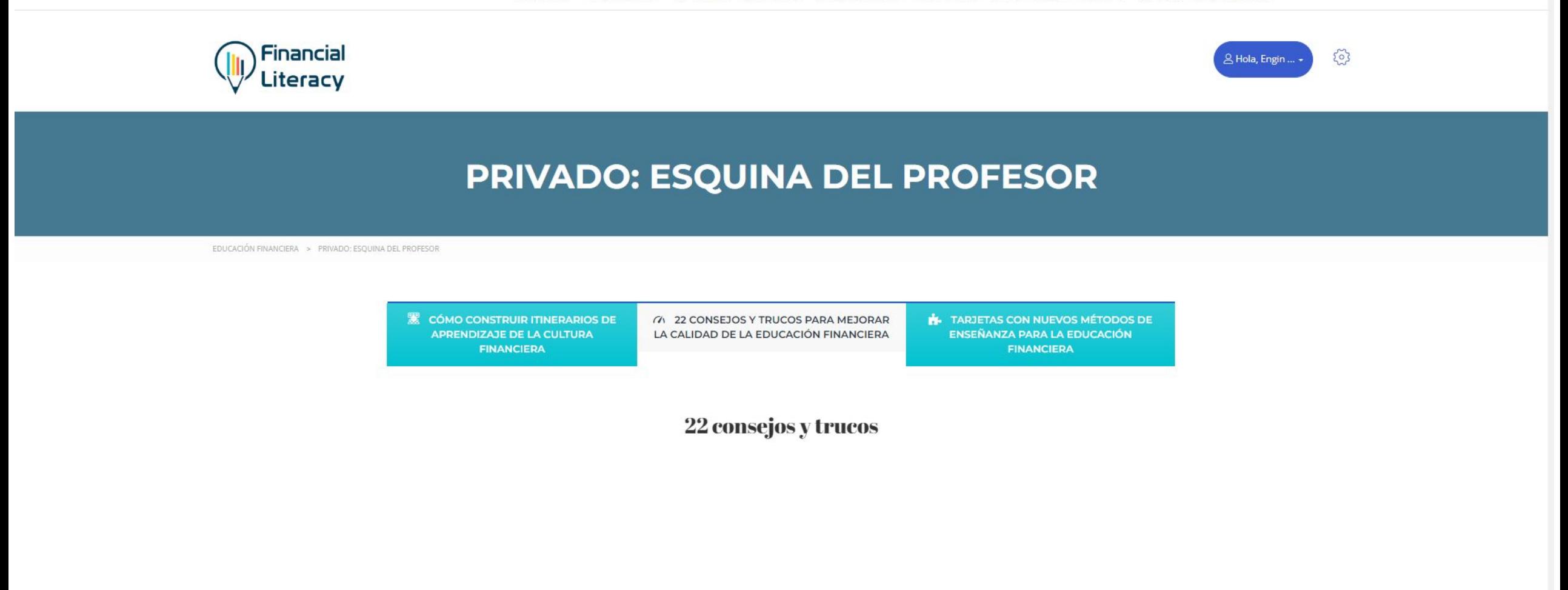

 Haga clic en el enlace "22 consejos y trucos" para acceder al folleto "22 consejos y trucos" que contiene información práctica para mejorar la calidad del aprendizaje de Educación Financiera. La captura de pantalla del folleto correspondiente se presenta en la siguiente diapositiva.

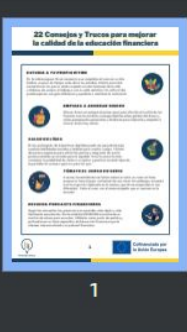

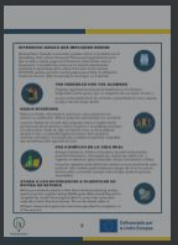

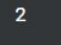

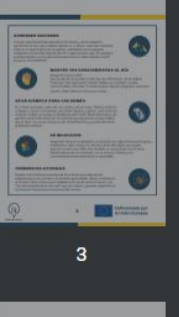

## 22 Consejos y Trucos para mejorar la calidad de la educación financiera

#### **ESTUDIA A TU PROPIO RITMO**

No te sobrecarques. No es necesario que completes el curso en un día. Dedica un poco de tiempo cada día a tus estudios. Intenta encontrar momentos en los que no estés ocupado con las tensiones de la vida cotidiana, de camino al trabajo o con tu café matutino. Un ratito al día puede suponer una gran diferencia y ayudarte a mantener la motivación.

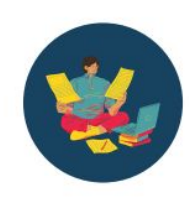

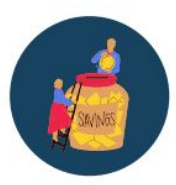

#### **EMPIEZA A AHORRAR DINERO**

فالأطاط المطارف فالألاف الأطر صطابا

Ahorrar dinero es siempre el primer paso para afrontar el control de tus finanzas. Lee los módulos correspondientes sobre gestión del dinero y sobre presupuestos personales y familiares para inspirarte y empezar a ahorrar dinero hoy mismo.

#### **SALUD EN LÍNEA**

El uso prolongado de dispositivos digitales puede ser perjudicial para nuestras habilidades sociales y también para nuestro cuerpo. Tómate descansos regulares para estirar las piernas y asegúrate de que la postura sentada es cómoda para la espalda. Si se te cansa la vista, considera la posibilidad de visitar a un óptico y practica mirando lejos de la pantalla. Es un buen ejercicio para los ojos..

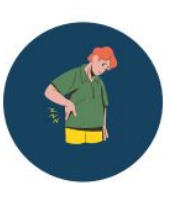

Extracto del folleto "22 consejos y trucos para mejorar la calidad del aprendizaje de la cultura financiera".

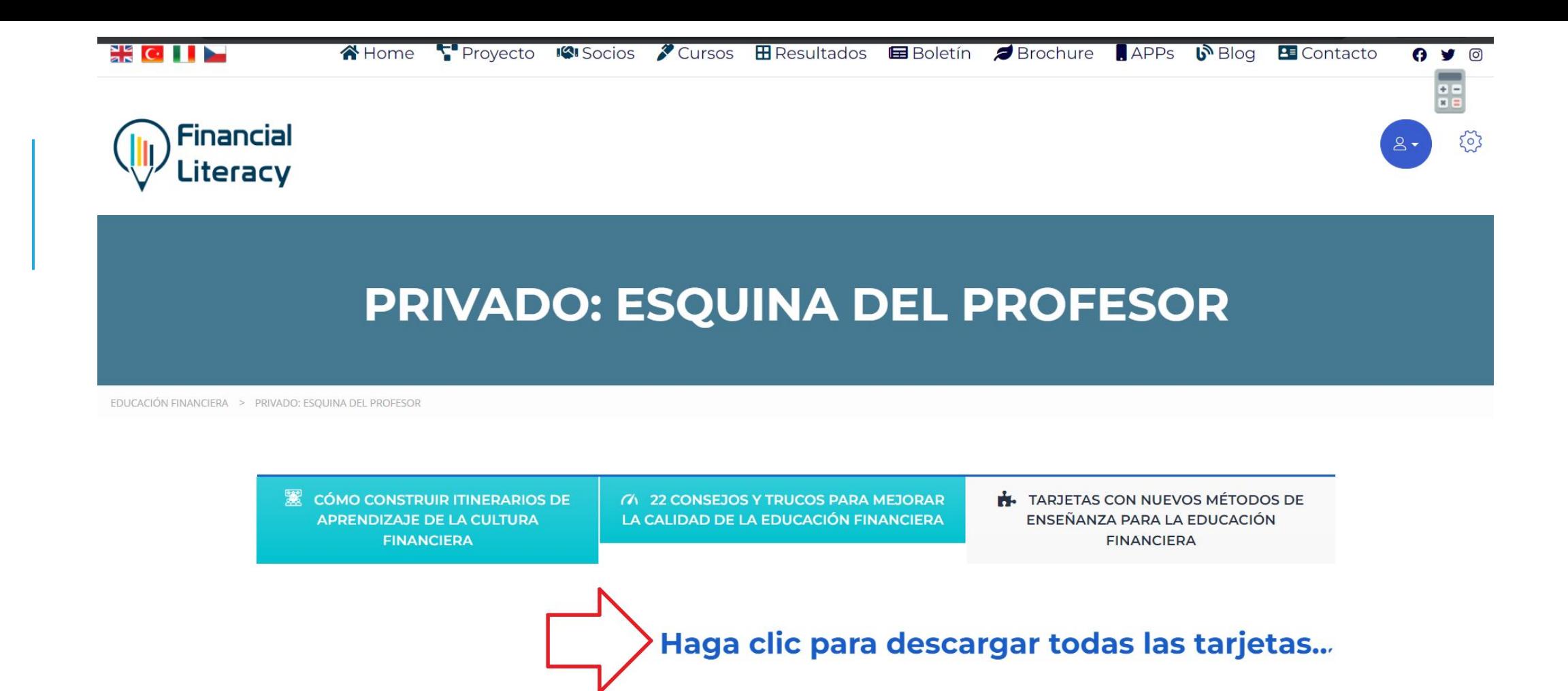

 Por último, en la tercera pestaña puede acceder al enlace a las fichas que contienen los nuevos métodos pedagógicos. Estas fichas, que son 17 en total, incluyen juegos y ejemplos de buenas prácticas. Puede descargar estas fichas a su ordenador utilizando el enlace "Haga clic aquí para descargar las fichas" y utilizarlas en sus formaciones.

**"Erasmus+ (Avrupa Dayanışma) Programı kapsamında Avrupa Komisyonu tarafından desteklenmektedir. Burada yer alan içerik yazarın görüşlerini yansıtmaktadır ve bu görüşlerden Avrupa Komisyonu ve Türkiye Ulusal Ajansı sorumlu tutulamaz."**

**"El presente proyecto ha sido financiado con el apoyo de la Comisión Europea. Esta publicación (comunicación) es responsabilidad exclusiva de su autor. La Comisión no es responsable del uso que pueda hacerse de la información aquí difundida."**

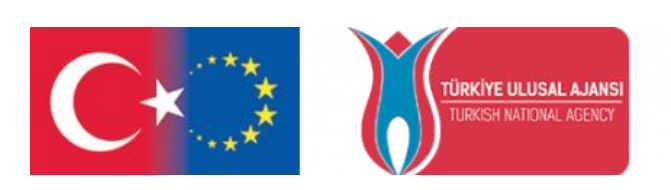

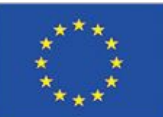

## THAN YOU WANTED **¡GRACIAS!**

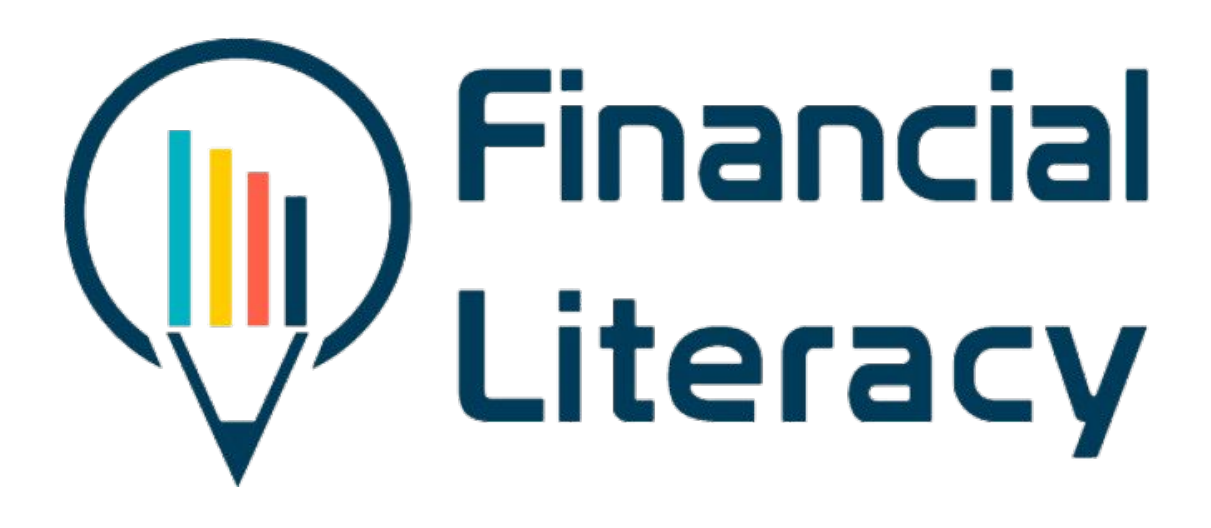

## *2020-1-TR01-KA204-093253*

*www.facilitate.center*

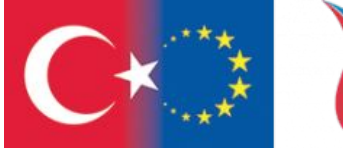

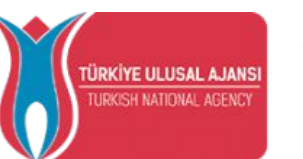

Co-funded by the Erasmus+ Programme of the European Union

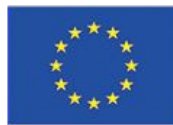